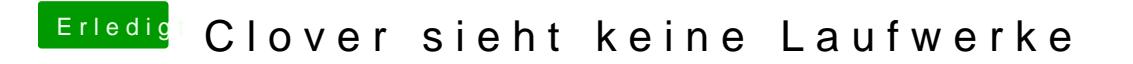

Beitrag von al6042 vom 11. Dezember 2019, 21:23

Oder im BIOS sind Legacy und UEFI aktiv...